Compiler version: 3.1.1.LTS Compiler target: C<sub>7000</sub> Date executed: Execution machines: Linux, Windows Tester: Todd Hahn

ACE C++11 and C++14 (for C++14) SuperTest Mondrian Update 3 8632 ACE C++11 and C++14 (for C++14) SuperTest Mondrian Update 3 863 ACE C++11 and C++14 (for C++14) SuperTest Mondrian Update 3 8 ACE C++11 and C++14 (for C++14) SuperTest Mondrian Update 3 8 ACE C11 SuperTest Mondrian Update 3 ACE C11 SuperTest Mondrian Update 3 ACE C11 SuperTest Mondrian Update 3 ACE C11 SuperTest Mondrian Update 3 ACE C89 SuperTest Mondrian Update 3 2683 0 - 2683 0 - 2683 0 - parallel = 4883 0 -mv7100 -04 -me --ACE C89 SuperTest Mondrian Update 3 2683 0 2683 0 2683 0 2683 0 2683 0 2683 0 2684 0 2683 0 2684 0 2683 0 2684 0 2684 0 2684 0 2684 0 2684 0 2684 0 2684 0 2684 0 2684 0 2684 0 2684 0 2684 0 2684 0 2684 0 2684 0 2684 0 2684 ACE C89 SuperTest Mondrian Update 3 2683 0 2683 0 2683 0 2683 0 2683 0 2683 0 2684 0 2683 0 2684 0 2683 0 2684 0 2684 0 2684 0 2684 0 2684 0 2684 0 2684 0 2684 0 2684 0 2684 0 2684 0 2684 0 2684 0 2684 0 2684 0 2684 0 2684 ACE C89 SuperTest Mondrian Update 3 2683 0 - 2683 0 - 2683 0 - 2683 0 - 2683 0 - 2683 0 - 2683 0 - 2683 0 - 26 ACE C89 SuperTest Mondrian Update 3 2683 0 - 2683 0 - 2683 0 -03 -- debug :NLC ACE C89 SuperTest Mondrian Update 3 2683 0 2683 0 2683 0 2683 0 2683 0 2683 0 2683 0 2683 0 2683 0 2683 0 268 ACE C89 SuperTest Mondrian Update 3 2683 0 2683 0 2683 0 2683 0 2683 0 2683 0 2683 0 2683 0 2683 0 2683 0 268 ACE C89 SuperTest Mondrian Update 3 2683 0 - 2683 0 - 2684 0 - 2684 0 - 2684 0 - 2684 0 - 2684 0 - 2684 0 - 26 ACE C89 SuperTest Mondrian Update 3 2683 0 -mv7120 -o3 -mf3 --disable:NLC ACE C99 SuperTest Mondrian Update 3 ACE C99 SuperTest Mondrian Update 3 ACE C99 SuperTest Mondrian Update 3 ACE C99 SuperTest Mondrian Update 3 ACE C99 SuperTest Mondrian Update 3 Applications 123 0 -mv7120 -DRESTRICT=restrict -op2 -o3 -pm -mf2 Applications 123 0 -mv7100 -DRESTRICT= -o0 Applications 123 0 -mv7504 -DRESTRICT=restrict -o2 -pm -mf0 Applications 123 0 -mv7120 -DRESTRICT=restrict -o0 -me Applications 123 0 -mv7504 -DRESTRICT= -op2 -o3 -pm Applications 123 0 -mv7120 -DRESTRICT=restrict -o1 Applications 123 0 -mv7120 -DRESTRICT=restrict -o2 -pm Applications 123 0 -mv7504 -DRESTRICT=restrict -o0 -mf0 Applications 123 0 -mv7504 -DRESTRICT= -o3 --debug:NLC\_backout Applications 123 0 -mv7120 -DRESTRICT=restrict -o2 -mf2 Applications 123 0 -mv7120 -DRESTRICT=restrict -o3 Applications 123 0 -mv7120 -DRESTRICT= -o4 -mf0 -me Applications 123 0 -mv7120 -DRESTRICT=restrict -o2 -mf1 Applications 123 0 -mv7100 -DRESTRICT=restrict -o3 -pm -mf3 Applications 123 0 -mv7100 -DRESTRICT=restrict -o3 -pm Applications 123 0 -mv7120 -DRESTRICT= -o3 Applications 123 0 -mv7504 -DRESTRICT=restrict -o4 Applications 123 0 -mv7100 -DRESTRICT=restrict -o4 -mf1 -me

12/15/2023

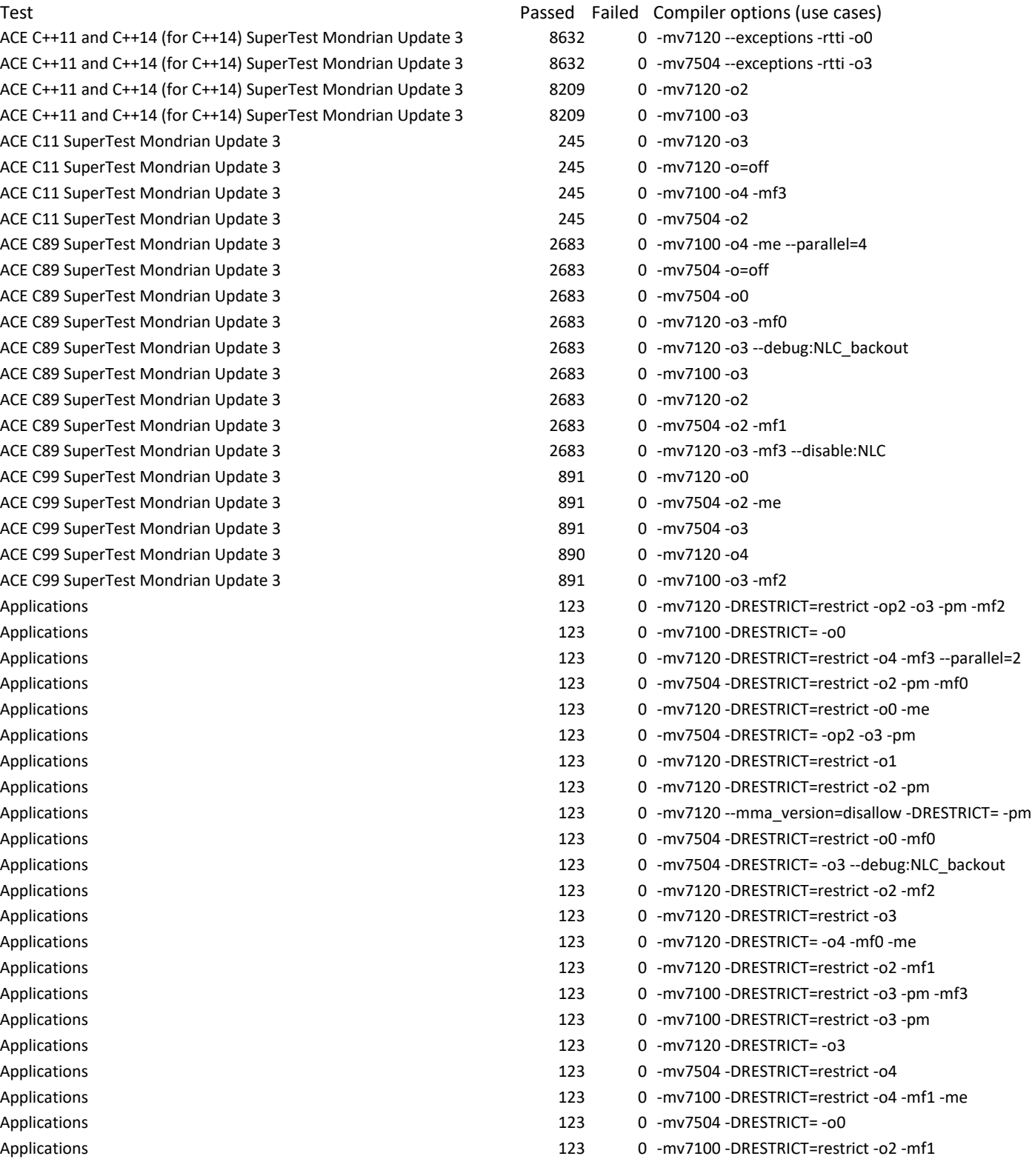

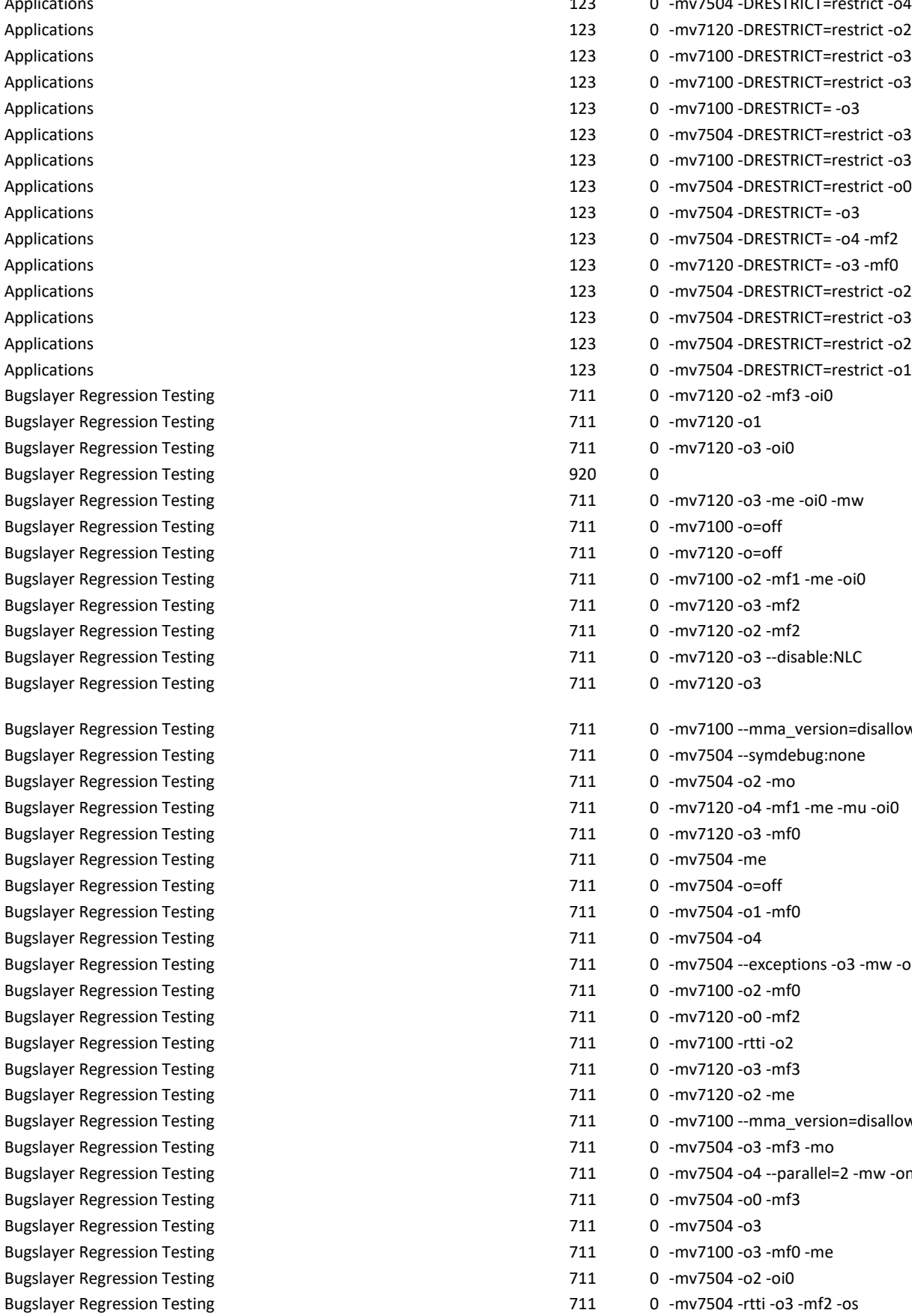

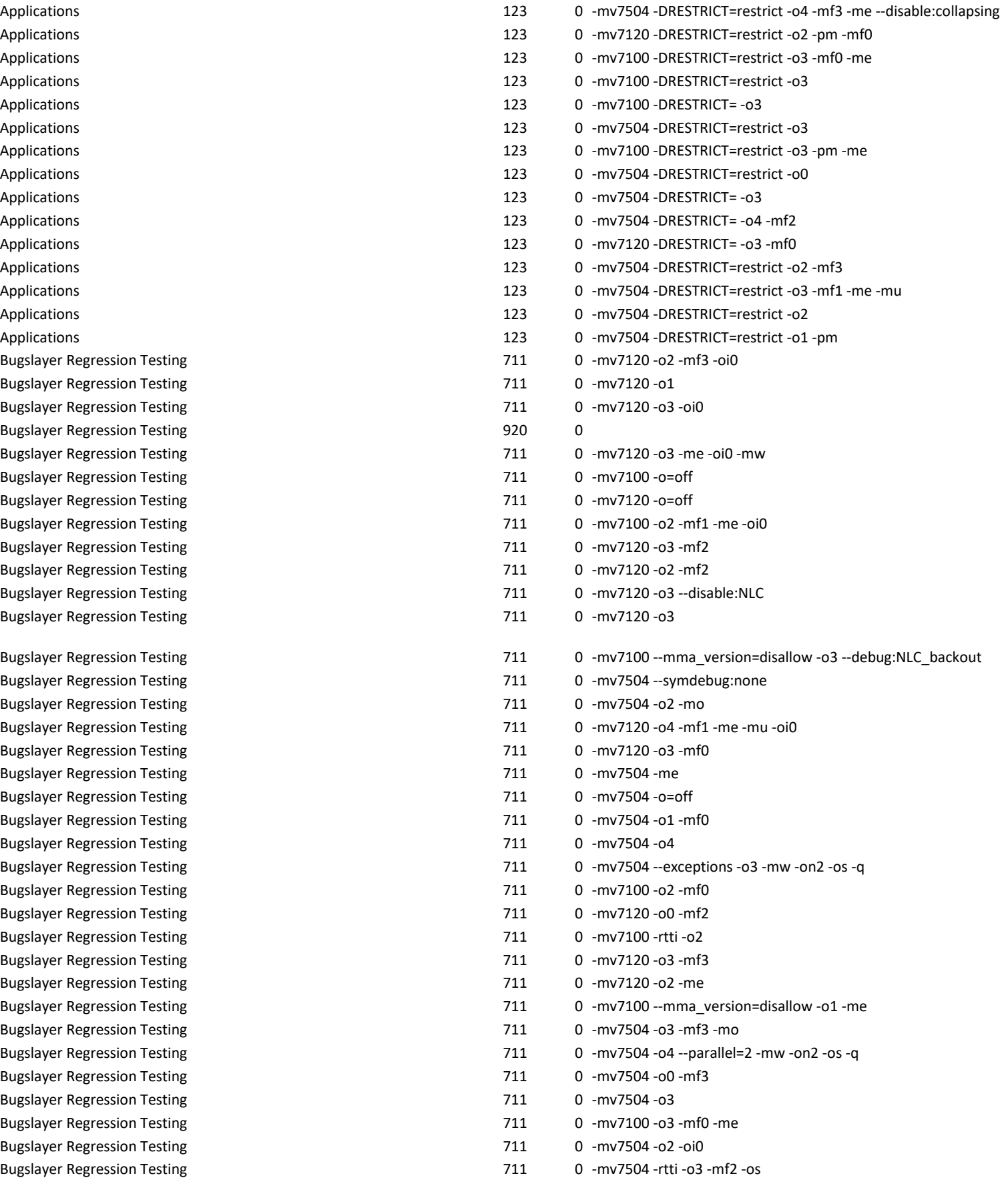

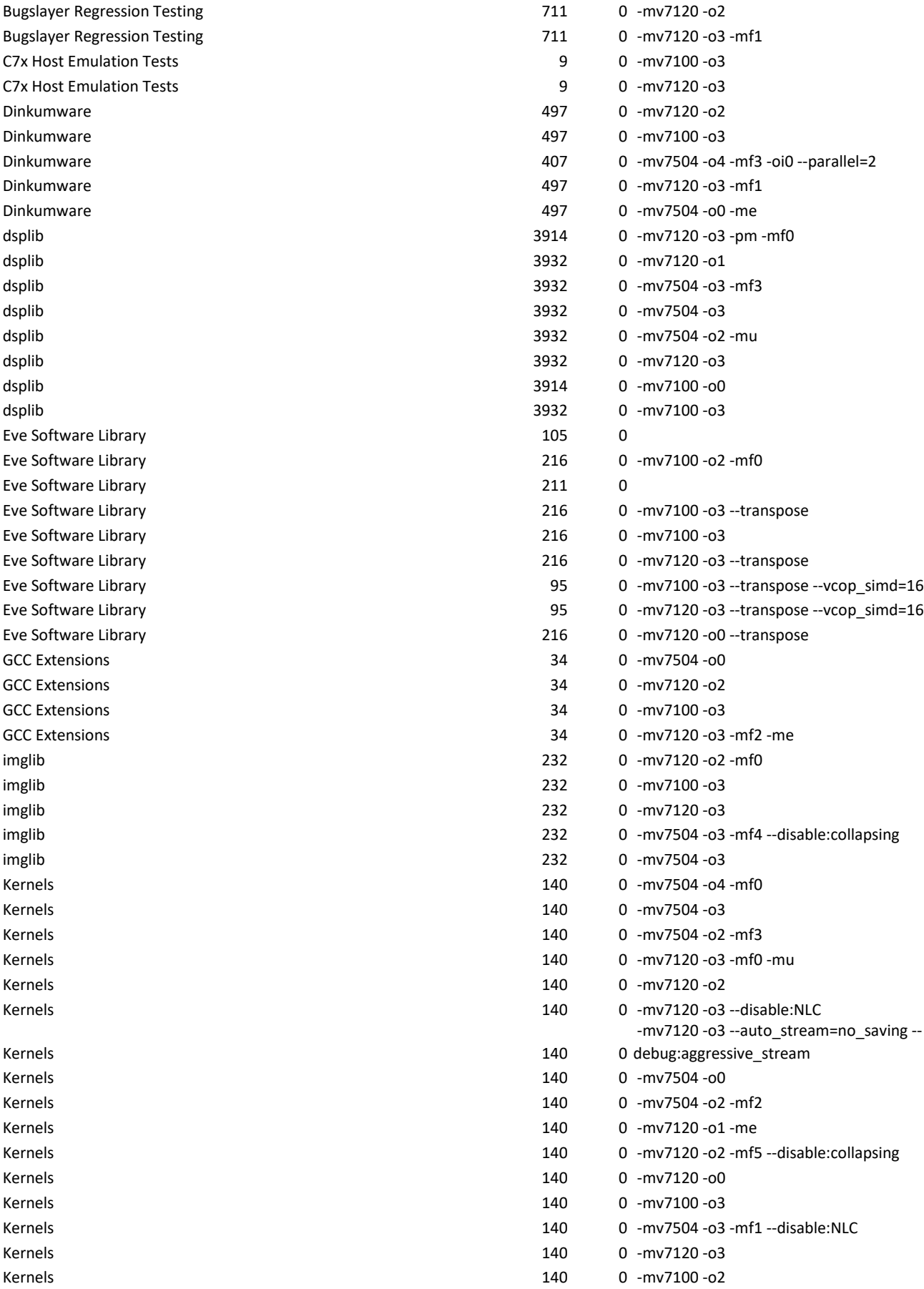

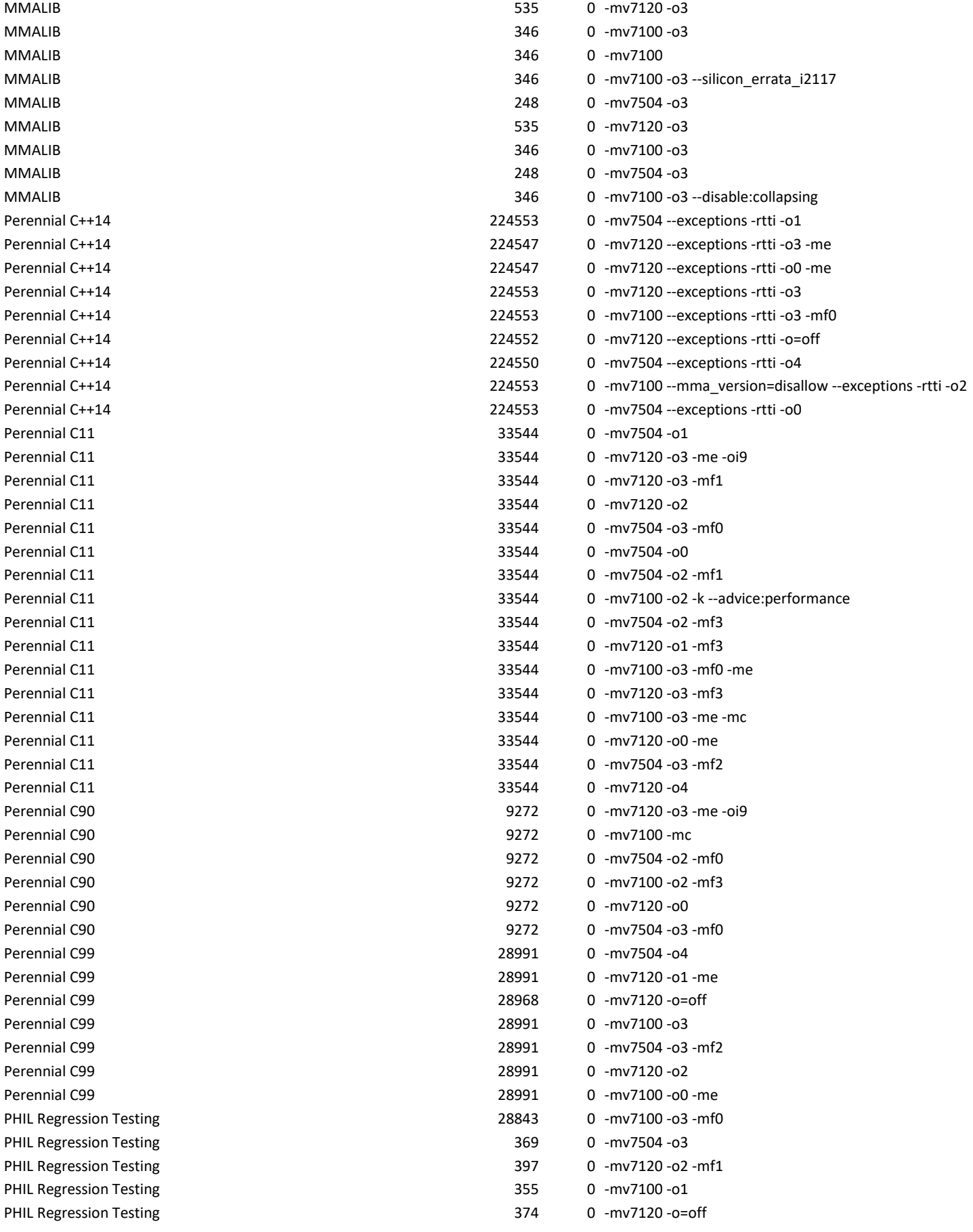

PHIL Regression Testing PHIL Regression Testing PHIL Regression Testing PHIL Regression Testing PHIL Regression Testing

PHIL Regression Testing PHIL Regression Testing PHIL Regression Testing

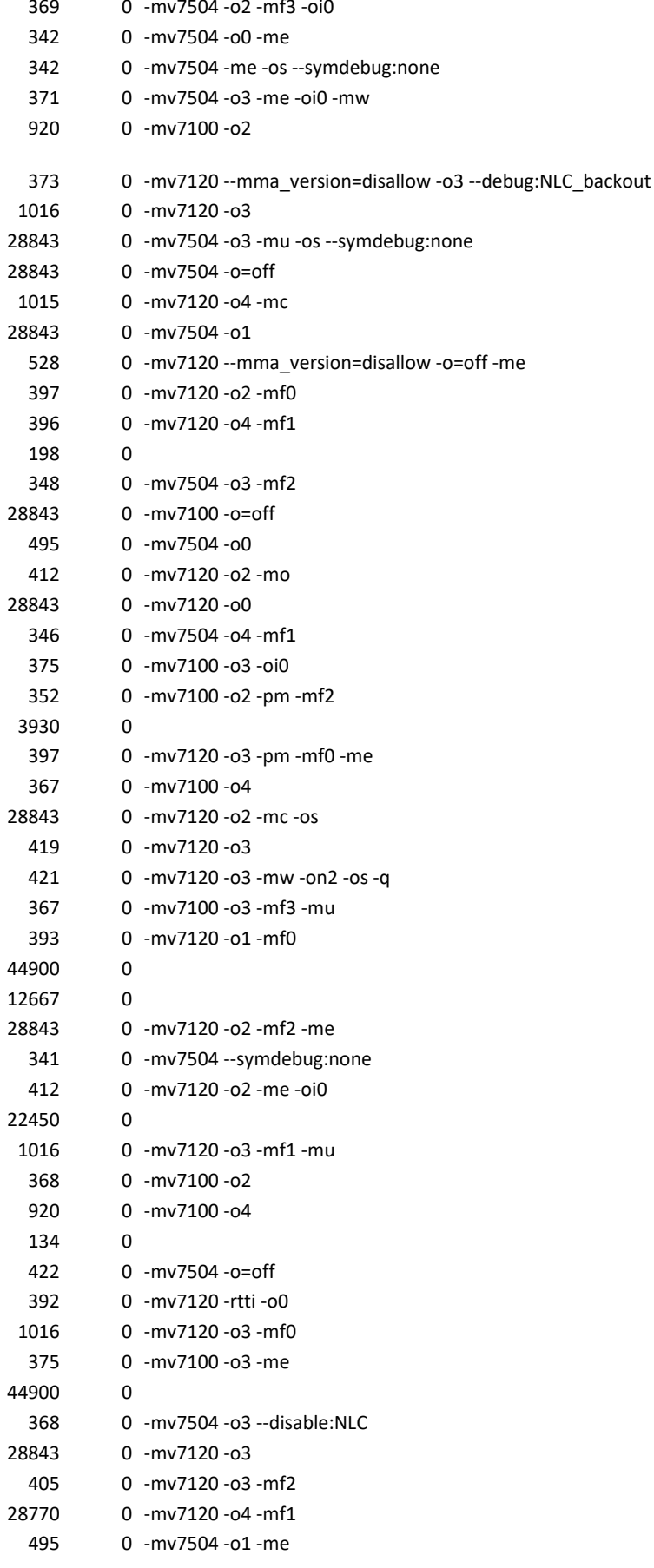

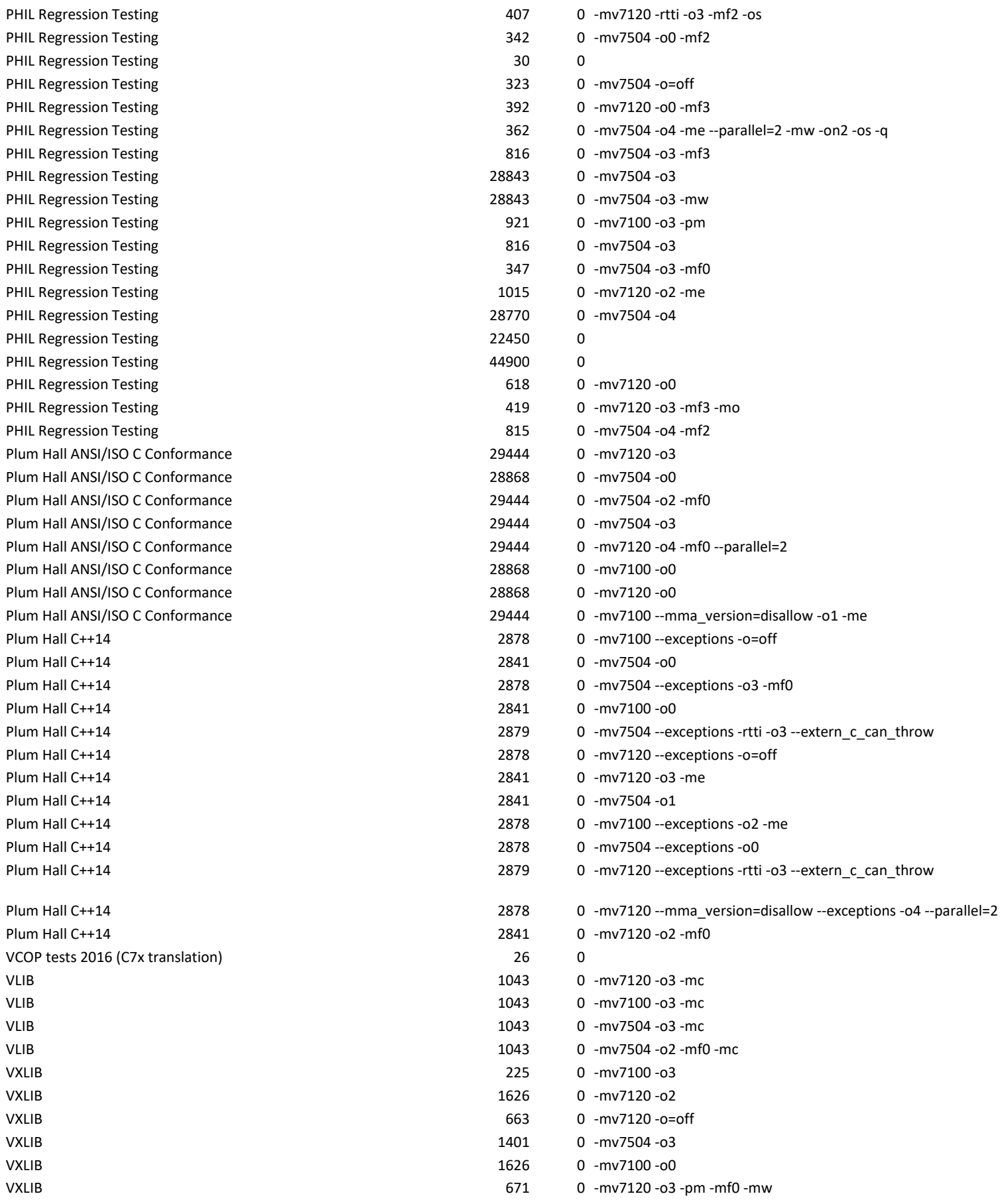

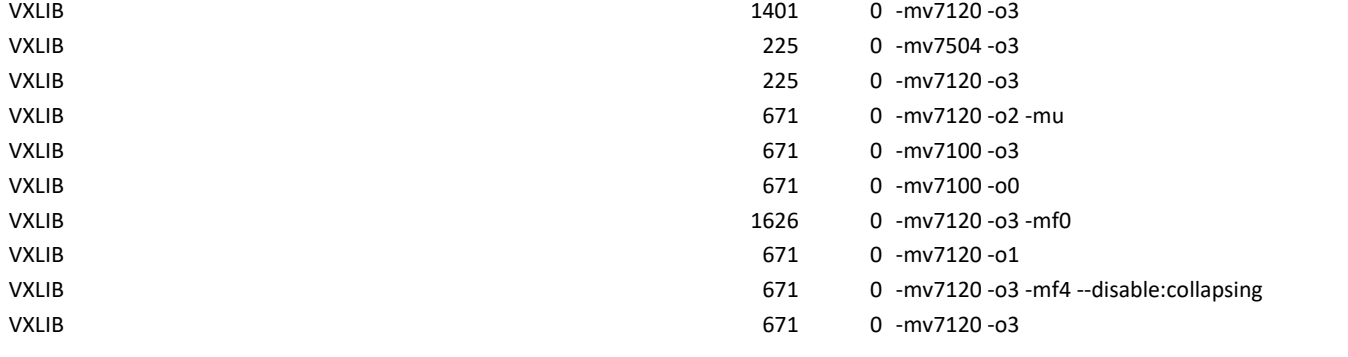